## SAP ABAP table CMS NDC ALTIDH {Entries of Products with NDC values}

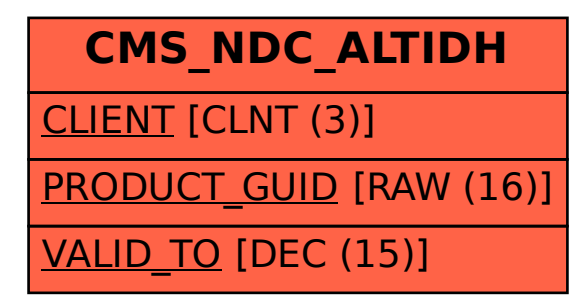